Министерство науки и высшего образования Российской Федерации НАЦИОНАЛЬНЫЙ ИССЛЕДОВАТЕЛЬСКИЙ ТОМСКИЙ ГОСУДАРСТВЕННЫЙ УНИВЕРСИТЕТ (НИ ТГУ) Геолого-географический факультет

> VYTBEPXAIO: Руководитель ОПОП

 $\frac{\mathcal{H}_{\mu\alpha}}{2000}$ P.B. Knayo

«1 » июня 2022 г.

Рабочая программа производственной практики

#### Hay4Ho-HccIeZoBaTeIbCKasi pabora

по направлению подготовки / специальности 05.03.06 Экология и природопользование

Направленность (профиль) подготовки / специализация: «Природопользование»

> Форма обучения **Очная**

Квалификация Бакалавр

Год приема 2022

Код практики в учебном плане: Б.2.O.02.02(H)

COLIACOBAHO: Председатель УМК

 $\frac{2}{100}$ M.A. Kamupo

Tomck — 2022

 $\sim$ 

### 1. Цель практики

Целью научно-исследовательской работы является: систематизация, углубление и закрепления профессиональных знаний, полученных в ходе теоретической и практической подготовки, получение навыков научно-исследовательской деятельности и формирование следующих компетенций:

УК-1 – осуществляет поиск информации, необходимой для решения задачи;

ОПК-2 - способен использовать теоретические основы экологии, геоэкологии, природопользования, охраны природы и наук об окружающей среде в профессиональной деятельности;

ОПК-3 - способен применять базовые методы экологических исследований для peшения задач профессиональной деятельности;

ОПК-5 - способен понимать принципы работы информационных технологий и решать стандартные задачи профессиональной деятельности в области экологии, природопользования и охраны природы с использованием информационнокоммуникационных, в том числе геоинформационных технологий;

ОПК-6 - способен проектировать, представлять, защищать и распространять результаты своей профессиональной и научно-исследовательской деятельности;

ПК-1 - способен осуществлять производственный экологический контроль и дать предварительную оценку воздействия на окружающую среду организации;

ПК-2 - способен в составе уполномоченной группы проводить проверки соблюдения природоохранного законодательства;

ПК-3 – способен реферировать научные труды, составлять аналитические обзоры накопленных отечественной и мировой наукой знаний в области экологи и природопользования.

### **2. Задачи практики** 2. 3agayn NpaKTHKH

- Разработка индивидуального задания на научно-исследовательскую работу;
- Изучение литературных источников по теме научно-исследовательской работы -УК-1; ОПК-2, ОПК-6, ПК-3; YK-1; OIIK-2, OIIK-6, I1K-3;
- Теоретическое или экспериментальное исследование в рамках поставленных задач, анализ полученных результатов и их интерпретация - УК-1, ОПК-2, ОПК-3; ОПК-5; ОПК-6; ПК-1, ПК-2; 5; OIIK-6; TIK-1, TIK-2;
- Обработка полученных материалов, написание отчета по научноисследовательской работе - ОПК-6, ПК-3.

### **3. Место практики в структуре образовательной программы** 3. MecTo NpakTHKH B CTPYKType 00pa3oBaTeIbHOIl MPOrpaMmbl

Научно-исследовательская работа относится к обязательной части образовательной программы, формируемой участниками образовательных отношений, является обязательной для изучения.

# 4. Семестр(ы) освоения и форма(ы) промежуточной аттестации по практике

Семестр 8, зачет.

## 5. Входные требования для освоения практики

Для успешного освоения практики требуются результаты обучения по следующим дисциплинам: базовыми знаниями географии, биологии, общей экологии, геологии, охраны окружающей среды, оценки воздействия на окружающую среду и экологическая экспертиза и ряда других предметов базовой и вариативной части учебного плана профессионального цикла дисциплин.

### 6. Способы и формы проведения практики

Практика проводится на базе ТГУ. IIpaxTrka nposoxutcs Ha 6aze TT'Y.

Способы проведения: стационарная.

Форма проведения: непрерывно в соответствии с календарным графиком и учебным планом.

# 7. Объем и продолжительность практики

Объем практики составляет 3 зачётных единицы, 108 часов, из которых: – лекции: 0 ч.; — nekuuu: 0 4;

Объем самостоятельной работы студента определен учебным планом.

Научно-исследовательская работа проводится в форме практической подготовки, рассредоточено. Продолжительность практики составляет 12 недель.

### **8. Планируемые результаты практики** 8. Ilnanupyembie pe3y/ibTaTbl IPAKTHKH

Результатами прохождения практики являются следующие индикаторы достижения компетенций:

ИУК-1.1. Осуществляет поиск информации, необходимой для решения задачи;

ИУК-1.2. Проводит критический анализ различных источников информации (эмпирической, теоретической);

ИУК-1.3. Выявляет соотношение части и целого, их взаимосвязь, а также взаимоподчиненность элементов системы в ходе решения поставленной задачи;

ИОПК-2.1. Использует теоретические основы экологии, геоэкологии, охраны окружающей среды и природопользования при решении задач в профессиональной деятельности;

деятельности;<br>ИОПК-2.2. Выявляет перспективные направления наук об окружающей среде при решении задач в профессиональной деятельности;

ИОПК-3.1. Обосновывает выбор методов экологических исследований в профессиональной деятельности;

ИОПК-3.2. Применяет базовые методы экологических исследований для решения профессиональных задач в области охраны окружающей среды и природопользования;

ИОПК-5.2. Владеет навыками обработки информации и анализа данных с использованием информационно-коммуникационных, в том числе геоинформационных технологий в сфере экологии, охраны окружающей среды и природопользования;

ИОПК-6.1. Знает современные методы исследования, методы обработки и интерпретации информации в области экологии, охраны окружающей среды и природопользования, используемые при выполнении научных и научнопроизводственных исследований;

ИОПК-6.2. Определяет проблему, формулирует цели и задачи профессиональной и научно-исследовательской деятельности, анализирует источники информации;

ИОПК-6.3. Представляет и защищает результаты своей профессиональной и научно-исследовательской деятельности;

ИПК-1.2. Осуществляет сбор, обработку и первичный анализ данных по воздействию организации на окружающую среду;

ИПК-1.3. Определяет основные источники негативного воздействия на окружающую среду, владеет методами определения уровня неблагоприятного воздействия на окружающую среду организацией;

ИПК-2.1. Способен осуществлять контроль за достижением нормативов качества окружающей среды;

ИПК-3.1. Участвует в проведении научных исследований в области экологии и природопользования под руководством квалифицированных научных сотрудников;

ИПК-3.2. Реферирует научные труды, составляет аналитические научные обзоры в области экологии и природопользования.

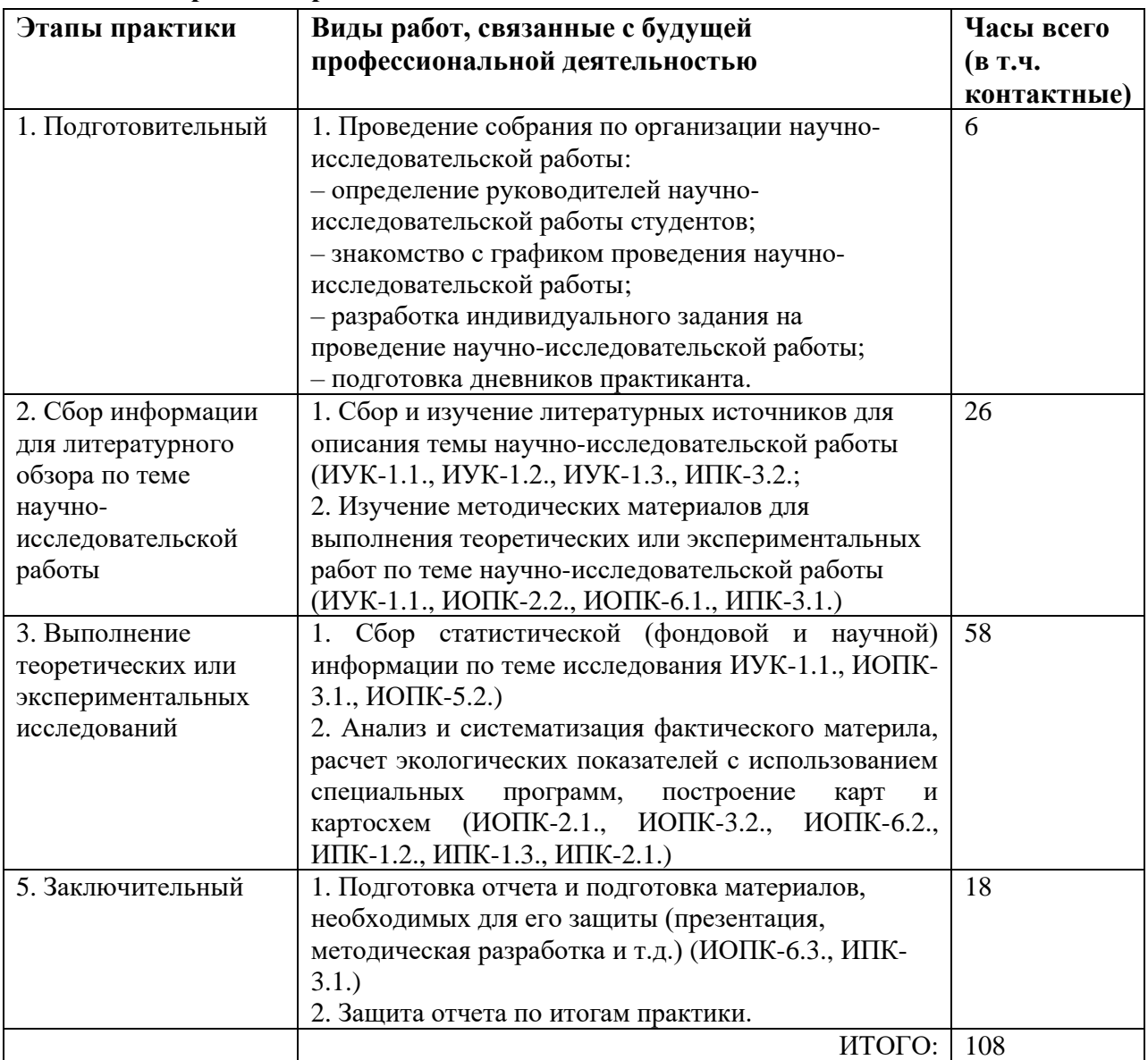

### 9. Содержание практики

## 10. Формы отчетности по практике

По итогам прохождения практики обучающиеся в срок до завершения периода практики по календарному графику предоставляют руководителю практики от TГУ:

- заполненный дневник практики; 3aII0JIHEHHBIN THEBHUK MPAKTHUKUY,
- отчет о прохождении практики; OTYET O MPOXOKIAEHUU ITPAKTUKY,
- текстовые, расчетные, графические, картографические материалы к отчету; TEKCTOBBIE, pacyeTHbIe, rpaduueckue, kKaprorpaguueckue MaTepuabl K OTUETY,
	- характеристика с места прохождения практики. XapaKTepUCTHUKA C MECTA MPOXOKIAEHUS NPAKTUKU.

Порядок формирования компетенций, результаты обучения, критерии оценивания и перечень оценочных средств для текущего контроля по дисциплине приведены в Фондах оценочных средств для курса «Научно-исследовательская работа». dongax OLEHOUHBIX CPEACTB I Kypca « HayuHo-nccnenosarensckas paboTay.

# 11. Организация промежуточной аттестации обучающихся

11.1 Порядок и форма проведения промежуточной аттестации

Промежуточная аттестация проводится в форме зачета путем публичной защиты обучающимися индивидуальных отчетов о прохождении практики на итоговом учебном занятии перед комиссией из не менее трех научно-педагогических работников, включая руководителя практики от ТГУ.

11.2 Процедура оценивания результатов обучения

Оценка сформированности результатов обучения осуществляется руководителем практики (комиссией) на основе анализа предоставленных отчетных документов, выступления обучающегося и его ответов на вопросы. Характеристика руководителя практики от профильной организации влияет на итоговую оценку, в которой отражены такие показатели, как трудовая дисциплина, качество и своевременность выполнения административных и научно-технических указаний руководителя практики на производстве, применение теоретических знаний в практических действиях.

11.3 Критерии оценивания результатов обучения

Результаты прохождения практики определяются оценками «зачтено», «не зачтено».

Критериями оценки реферата являются: новизна текста, обоснованность выбора источников литературы, степень раскрытия сущности вопроса, соблюдения требований к оформлению. Графический материал и презентация соответствуют содержанию текста отчета.

Оценка «зачтено» ставится, если выполнены все требования к написанию реферата: O1ueHka «3a4TeHO» CTABUTCS, €CIIM BBIMOJIHEHBI Bce TPeOOBaHMs K HAMMCAHUIO pedepata: обозначена проблема и обоснована её актуальность; сделан анализ различных точек зрения на рассматриваемую проблему и логично изложена собственная позиция; сформулированы выводы, тема раскрыта полностью, выдержан объём; соблюдены требования к внешнему оформлению.

Оценка «не зачтено»- тема реферата не раскрыта, обнаруживается существенное непонимание проблемы или реферат не представлен вовсе.

Процедура проверки сформированности компетенций и порядок формирования итоговой оценки по результатам освоения дисциплины «Научно-исследовательская работа» описаны в Фондах оценочных средств для данного курса. pabota» omnmcanbl B @OHIAX OLIEHOYHBIX CPENICTB AJIsl JAaHHOTO Kypca.

#### 12. Учебно-методическое обеспечение

а) Оценочные материалы текущего контроля и промежуточной аттестации по практике. NPaKTUKE.

б) Методические указания по подготовке отчета по практике.

Отчет по научно-исследовательской работе может включать обзор нескольких источников и служить основой для доклада. Регламент озвучивания реферата 7 – 10 мин.

Составление схем, иллюстраций (рисунков), графиков, диаграмм. Рисунки носят чаще схематичный характер. В них выделяются и обозначаются общие элементы, их топографическое соотношение. Рисунком может быть отображение действия, что способствует наглядности и, соответственно, лучшему запоминанию алгоритма. Схемы и рисунки широко используются в заданиях на практических занятиях в разделе самостоятельной работы.

Работа выполняется письменно. Озвучиванию подлежат главные положения и выводы работы в виде краткого устного сообщения (3~4 мин) в рамках теоретических и практических занятий. Доклад должен быть оформлен в виде презентации формата PowerPoint.

PowerPoint.<br>г) Методические указания по организации самостоятельной работы студентов. Самостоятельная работа в зависимости от этапа практики может состоять из одной или нескольких частей: работа с литературными источниками, которая проверяется во время тестирования; расчетная часть; создание презентации в Microsoft Power Point.

Цель самостоятельной работы заключается в том, чтобы студенты стремились к поиску и получению новой информации, необходимой для решения поставленных производственной практикой задач, применению знаний к своей области деятельности, были способны к самообучению и постоянному профессиональному самосовершенствованию. В результате самостоятельной работы у студентов закрепляются навыки выделения главного и второстепенного, установление логических связей между элементами темы, структурирования работы, краткого изложения основных понятий, принципов, методов. Приобретенные навыки участвуют в формировании соответствующих компетенций.

# 13. Перечень рекомендованной литературы и ресурсов сети Интернет

а) основная литература: a) OCHOBHas JIUTepaTypa:

– Кильмухаметова Е. Ю. Основы организации научно-исследовательской работы : учебное пособие / Е. Ю. Кильмухаметова, Л. В. Михалева; Нац. исслед. Том. гос. ун-т. -Томск: Издательство Томского университета, 2015. - 59 с.: табл.

– Мигуренко Р.А. Научно-исследовательская работа: учебно-методическое пособие / Мигуренко Р.А.; Томский политехнический ун-т; [Ин-т дистанционного образования]. -Томск: Изд-во Томского политехнического университета, 2010. – 184 с. Tomck: U3n-Bo Tomckoro nonurexHudeckoro ynusepcurera, 2010. — 184 c.

– Основы природопользования : учебник: [для студентов вузов, обучающихся по — OCHOBBI TPUPONOTOIBL30BAHMS | YUEOHUK: [IJI1 CTYAEHTOB BY30B, OOYYarOIIUXCs IO экологическим специальностям] /А. Г. Емельянов – М.: изд-во «Академия», 2011, с. – 295;

б) дополнительная литература:

– 1. Атлас особо охраняемых природных территорий Томской области / ред. Т.Ю. Черникова, составители: Е.Е. Пугачева, Н.М. Семенова, В.Н. Сурнаев, А.А. Гынгазова. – Томск: Литературное бюро, 2017. – 135 с.

– Комлацкий В.И. Планирование и организация научных исследований: учебное — Komnaukwii B.W. [InarnpoBanue u opraHu3aiiisi HAyYHbIX UCCIEAOBAHUIT: yueOHOe пособие. Ростов-на-Дону: Феникс, 2014. – 205 с. nocobwue. Poctos-Ha-Jlony: @enukc, 2014. — 205 c.

- Комплекс учебных практик по экологии: учебное пособие / А.В. Любишева и др.; Владим. Гос. ун-т. Владимир: Изд-во Владим. Гос. ун-та, 2015. - 89 с.

- Рельеф Западно-Сибирской равнины. - Новосибирск: Наука, 1988. - 190 с.

- Шумилова Л.В. Ботаническая география Сибири. - Томск: Изд-во Том. ун-та, 1962.– 439 с. 1962.— 439 c.

в) ресурсы сети Интернет: B) pecypchl cetn IHTEpHET:

– открытые онлайн-курсы — OTKPBITBIE OHJIAHH-KYPChI

— Природа России Национальный информационный портал - http://www.priroda.ru

– Официальный сайт Федеральной службы государственной статистики РФ - — Oduumanbhenii calit PenepanabHON CIy)KOBI TOCYyIapCTBEHHOW cTaTHCTUKU PD www.gsk.ru www.gsk.ru

— Официальный сайт Министерства природных ресурсов - https://www.mnr.gov.ru

14. Перечень информационных ресурсов

а) лицензионное и свободно распространяемое программное обеспечение:

– Microsoft Office Standart 2013 Russian: пакет программ. Включает приложения: — Microsoft Office Standart 2013 Russian: maket mporpamm. Bkitoyaer mpuioXeHWUs: MS Office Word, MS Office Excel, MS Office PowerPoint, MS Office On-eNote, MS Office MS Office Word, MS Office Excel, MS Office PowerPoint, MS Office On-eNote, MS Office Publisher, MS Outlook, MS Office Web Apps (Word Excel MS PowerPoint Outlook); Publisher, MS Outlook, MS Office Web Apps (Word Excel MS PowerPoint Outlook);

– публично доступные облачные технологии (Google Docs, Яндекс диск и т.п.);

– программный комплекс серии «Эколог» (инвентаризация ИЗА, расчет выбросов — TPOTPaMMHBIN KOMILIEKC cepur «Jkonor» (mHBeHTapu3anus M3A, pacuer BEIOpOCOB ИЗА, расчет рассеивания ЗВ); N3A, pacuer paccenBanus 3B);

– программный комплекс «ЭРА-отходы» (расчет образования отходов). — mporpaMMHbIil koMmiuieke « IPA-oTxoabn (pacyet 0Opa3oBaHIsi OTXOAOB).

б) информационные справочные системы:

– Электронный каталог Научной библиотеки ТГУ – <http://chamo.lib.tsu.ru/search/query?locale=ru&theme=system> http://chamo.lib.tsu.ru/search/query?locale=ru&theme=system

– Электронная библиотека (репозиторий) ТГУ – — DNeKTpOHHas oudnuorexa (peno3uropwuii) Ty <http://vital.lib.tsu.ru/vital/access/manager/Index> http://vital lib.tsu.ru/vital/access/manager/Index

– ЭБС Лань – http://e.lanbook.com/

– ЭБС Консультант студента – http://www.studentlibrary.ru/

– Образовательная платформа Юрайт – https://urait.ru/

– ЭБС ZNANIUM.com – https://znanium.com/

– ЭБС IPRbooks – <http://www.iprbookshop.ru/> — 3BC IPRbooks — http://www.iprbookshop.ru/

в) профессиональные базы данных *(при наличии)*:

 $-$  Университетская информационная система РОССИЯ – https://uisrussia.msu.ru/

– Единая межведомственная информационно-статистическая система (ЕМИСС) – https://www.fedstat.ru/ https://www.fedstat.ru/

### 15. Материально-техническая база проведения практики

Аудитории для проведения занятий семинарского типа, индивидуальных и групповых консультаций, текущего контроля и промежуточной аттестации.

Помещения для самостоятельной работы, оснащенные компьютерной техникой и доступом к сети Интернет, в электронную информационно-образовательную среду и к информационным справочным системам.

При написании отчетов по производственной практике и подготовке выпускных квалификационных работ студентами используются программное обеспечение по инвентаризации выбросов загрязняющих веществ, расчету мощности выбросов загрязняющих веществ, расчету загрязнения атмосферного воздуха, программы расчета загрязияющих веществ, расчету загрязиения атмосферного воздуха, программы расчета<br>санитарно-защитных зон; программы для разработки проектов нормативов обращения с отходами, с паспортизацией и расчетом класса опасности отходов; программы для проведения акустических расчетов, программы для проведения расчетов предельнодопустимых сбросов загрязняющих веществ со сточными водами.

Материально-техническая база профильной организации, включая перечень помещений, предоставленных профильной организацией в соответствии с приложением 2 к договору о практической подготовке обучающихся.

6. Информация о разработчиках 6. Madopmanus o pazpaborunkax

Королева Татьяна Васильевна, канд. геогр. наук, доцент, кафедра природопользования ГГФ, доцент

Сережечкин Евгений Михайлович, старший преподаватель, кафедра Сережечкин Еві<br>природопользования ГГФ